# **SISTEM PENDUKUNG KEPUTUSAN PENENTUAN SISWA PENERIMA KERINGANAN BIAYA MENGGUNAKAN METODE SMART DI SMAN 1 MUNCAR**

**SKRIPSI**

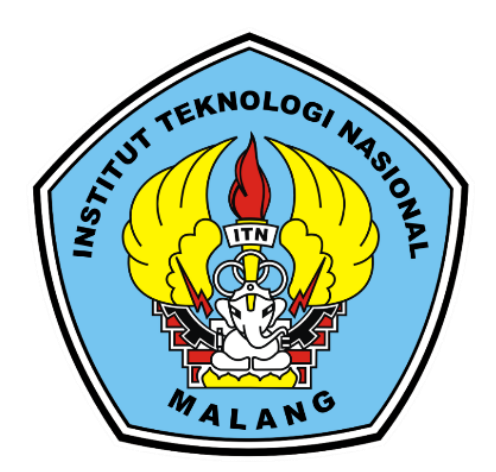

**Disusun oleh:**

**FERI SUSMIYANTO**

**19.18.120**

## **PROGRAM STUDI TEKNIK INFORMATIKA S-1**

### **FAKULTAS TEKNOLOGI INDUSTRI**

### <span id="page-0-0"></span>**INSTITUT TEKNOLOGI NASIONAL MALANG**

**2023**

### **LEMBAR PERSETUJUAN**

### SISTEM PENDUKUNG KEPUTUSAN PENENTUAN SISWA PENERIMA KERINGANAN BIAYA MENGGUNAKAN **METODE SMART DI SMAN 1 MUNCAR**

### **SKRIPSI**

Disusun dan Diajukan Sebagai Salah Satu Syarat Untuk lar Sarjana nu.<br>E. Disusun Oleh: G / W Memperoleh Gelar Sarjana Komputer Strata Satu (S-1) Diperiksa dan Disetujui, **Dosen Pembimbing II Dosen Pembimbing I TN** Yosep Agus Pranoto, S.T., M.T. **Ahmad Fahrudi S** S.Kom., M.T. NIP.P. 1031500497 NIP .P. 1031000432 Mengetahui, Plt Ketua Program Studi Teknik Informatika S-UDI TEV Yosep Agus Pranoto, S.T.,M.T. NIP.P.1031000432 PROGRAM STUDI TEKNIK INFORMATIKA S-1 **FAKULTAS TEKNOLOGI INDUSTRI INSTITUT TEKNOLOGI NASIONAL MALANG** 2023

## **LEMBAR KEASLIAN**

#### **PERNYATAAN KEASLIAN SKRIPSI**

Sebagai mahasiswa Program Studi Teknik Informatika S-1 Fakultas Teknologi Industri Institut Teknologi Nasional Malang, yang bertanda tangan dibawah ini, saya :

Nama : Feri Susmiyanto

NIM : 1918120

Program Studi : Teknik Informatika S-1

Fakultas : Fakultas Teknologi Industri

Menyatakan dengan sesungguhnya bahwa skripsi saya dengan judul

**"SISTEM PENDUKUNG KEPUTUSAN PENENTUAN SISWA PENERIMA KERINGANAN BIAYA MENGGUNAKAN METODE SMART DI SMAN 1 MUNCAR"** merupakan karya asli dan bukan merupakan duplikat dan mengutip seluruhnya karya orang lain. Apabila di kemudian hari, karya asli saya di sinyalir bukan merupakan karya asli saya, maka saya bersedia menerima segala konsekuensi apapun yang diberikan Program Studi Teknik Informatika S-1 Institut Teknologi Nasional Malang.

Demikian surat pernyataan ini saya buat dengan sebenar – benarnya.

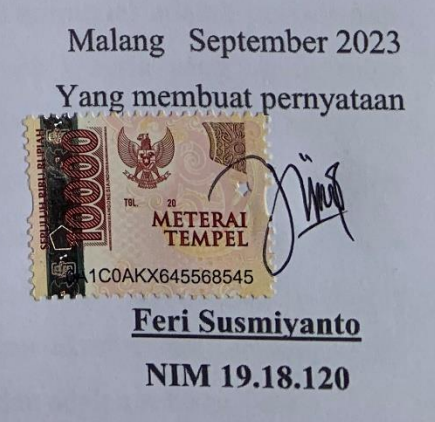

## *SISTEM PENDUKUNG KEPUTUSAN PENENTUAN SISWA PENERIMA KERINGANAN BIAYA MENGGUNAKAN METODE SMART DI SMAN 1 MUNCAR*

Feri Susmiyanto, Yosep Agus Pranoto, Ahmad Fahrudi Setiawan` Program Studi Teknik Informatika S1, Fakultas Teknologi Industri Institut Teknologi Nasional Malang, Jalan Raya Karanglo km 2 Malang – Jawa Timur, Indonesia [1918120@scholar.itn.ac.id](mailto:1918120@scholar.itn.ac.id)

#### **ABSTRAK**

Sekolah menjadi pendidikan yang berpengaruh besar terhadap masa depan anak bangsa. Pada sekolah SMAN 1 Muncar, seluruh kegiatan yang berhubungan dengan pengolahan data nilai siswa masih belum terkomputerisasi sehingga guru mata pelajaran masih menghitung nilai secara manual dan belum terdigitalisasi. Permasalahan tersebut menghambat program yang ada di sekolah SMAN 1 Muncar, yaitu program pemberian keringanan biaya untuk siswa berprestasi. Dan dari sekian banyak siswa, SMAN 1 Muncar belum mempunyai sistem pendukung keputusan (SPK) yang dapat menentukan atau merekomendasikan siswa berprestasi yang mendapatkan keringanan biaya.

Hal ini terjadi karena belum adanya aplikasi yang digunakan untuk menyimpan maupun mengolah nilai siswa yang nantinya dapat menentukan siswa mana yang berpotensi mendapatkan keringanan biaya. Penelitian ini menerapkan metode SMART (Simple Multi Attribute Rating Technique) adalah pendekatan dalam pengambilan keputusan berdasarkan beberapa kriteria yang mempunyai nilai, dengan keyakinan bahwa setiap pilihan terdiri dari kriteria yang memiliki nilai dan setiap kriteria diberi bobot. Hasil penelitian ini berupa informasi siswa yang menjadi siswa berprestasi dan tidak berprestasi guna dijadikan keputusan pemberian program keringanan biaya. Berdasarkan pengujian program menggunakan metode confusion matrix, didapatkan akurasi atau seberapa baik model mengklasifikasikan siswa berprestasi dan tidak adalah sebesar 94%. *Kata kunci :* metode SMART, SMAN 1 Muncar, Confusion Matrix

## **KATA PENGANTAR**

<span id="page-4-0"></span>Dengan memanjatkan puji syukur kehadirat Tuhan Yang Maha Esa, karena atas berkat rahmat dan karunia-Nya, sehingga penulis dapat menyelesaikan laporan seminar hasil. Hasil skripsi ini disusun sebagai salah satu syarat untuk mengerjakan skripsi pada program S-1 di Jurusan Teknik Informatika, Fakultas Teknologi Industri, Institut Teknologi Nasional Malang.

Terwujudnya penyusunan hasil ini, tentunya tidak lepas dari bantuan bantuan yang telah diterima penulis. Pada kesempatan ini, kami menyampaikan terima kasih yang sebesar-besarnya kepada yang terhormat:

- 1. Bapak Yosep Agus Pranoto, S.T., M.T., selaku Ketua Program Studi Teknik Informatika S-1 ITN Malang.
- 2. Bapak Yosep Agus Pranoto, S.T., M.T., selaku dosen pembimbing 1 Prodi Teknik Informatika.
- 3. Bapak Ahmad Fahrudi Setiawan, S.Kom.,M.T., selaku dosen pembimbing 2 Prodi Teknik Informatika.
- 4. Bapak dan ibu orang tua saya yang telah setia memberi dukungan.
- 5. Fajar Yuris Wijayanto, S.Kom, selaku teman yang telah membantu dan memberikan solusi ketika saya mencapai stuck dalam error code.
- 6. Semua teman kos basecamp bu rike yang telah memberi banyak bantuan, dukungan dan semangat.
- 7. Seluruh rekan rekan seangkatan 2019 yang telah memberikan banyak bantuan dalam menyelesaikan skripsi ini.

Harapan penulis hasil skripsi ini dapat bermanfaat bagi penulis sendiri maupun pembaca sekalian.

Malang, September 2023

Penulis

<span id="page-5-0"></span>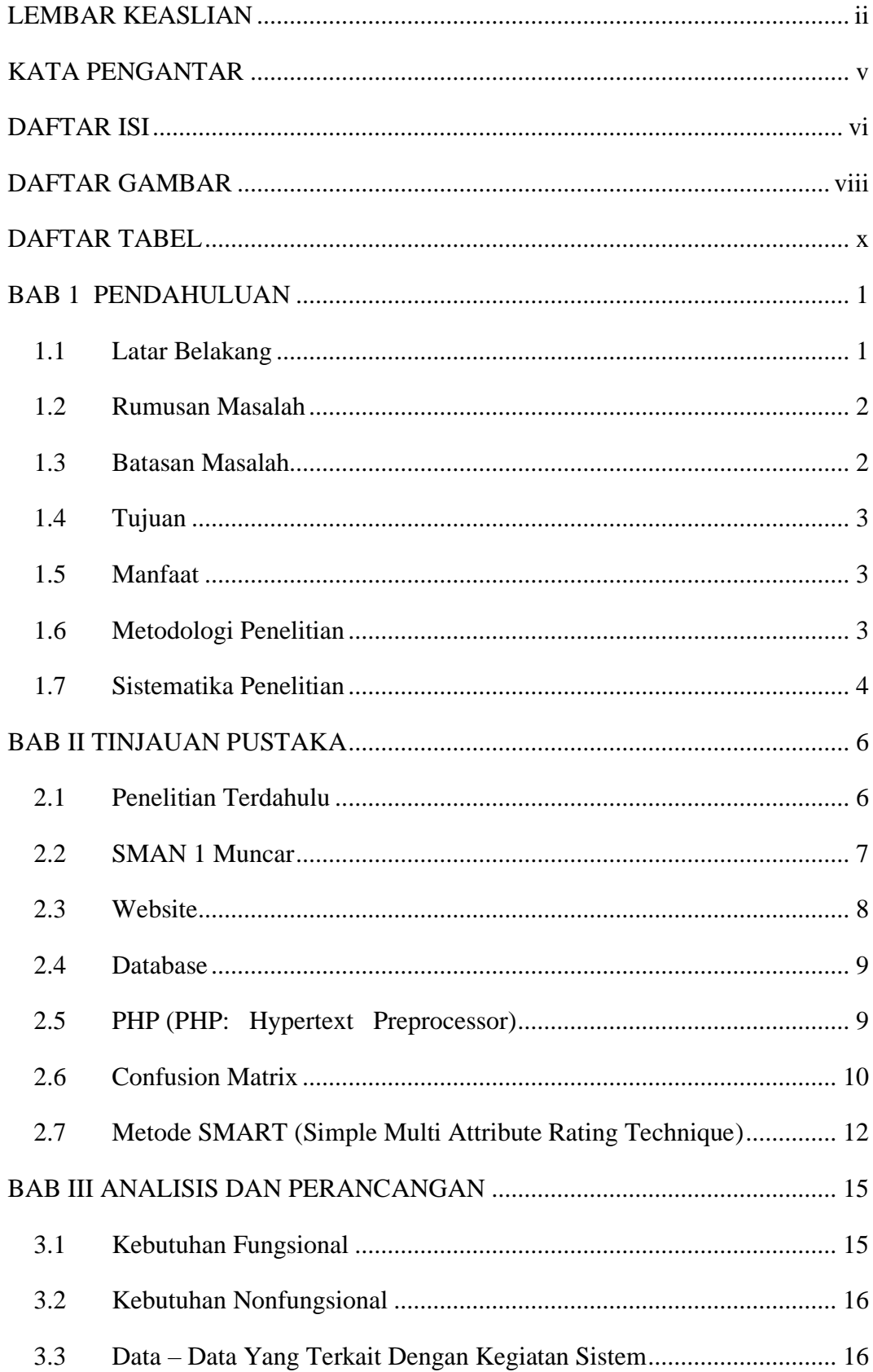

# **DAFTAR ISI**

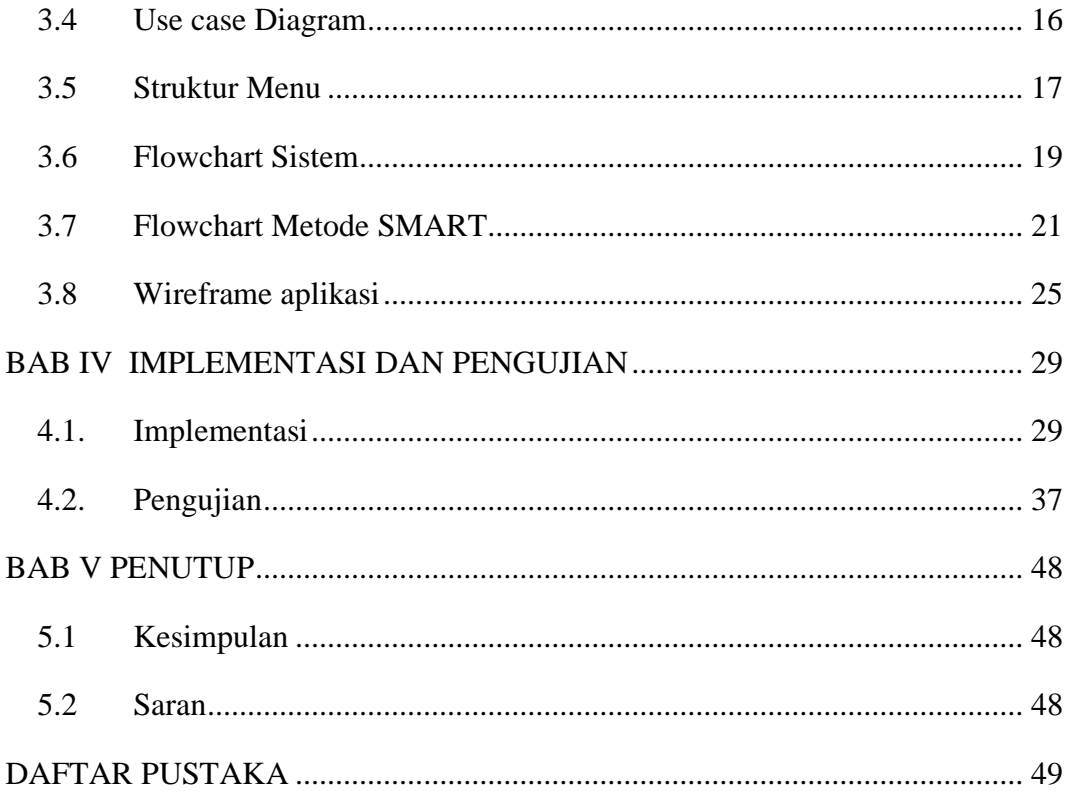

# DAFTAR GAMBAR

<span id="page-7-0"></span>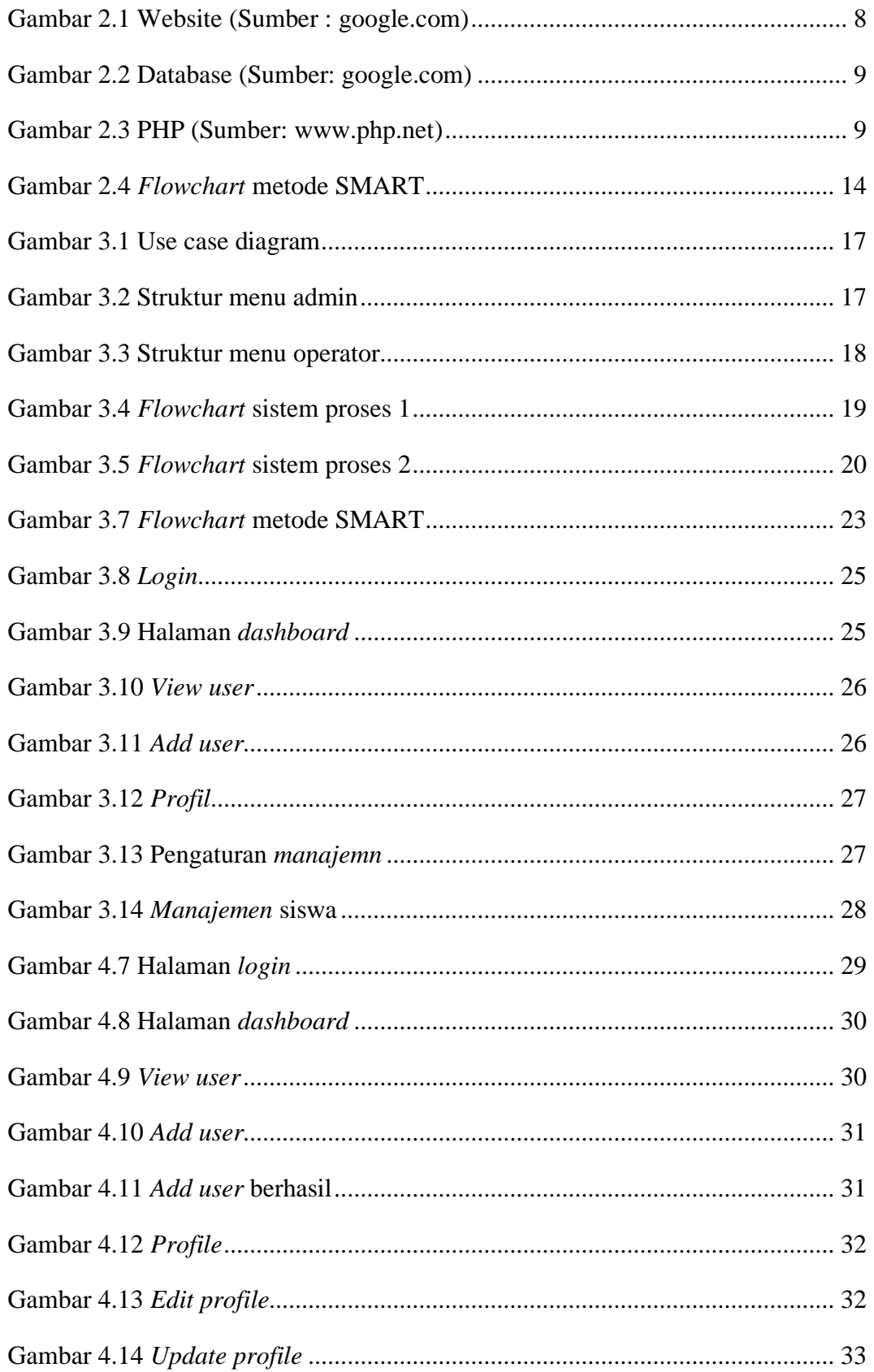

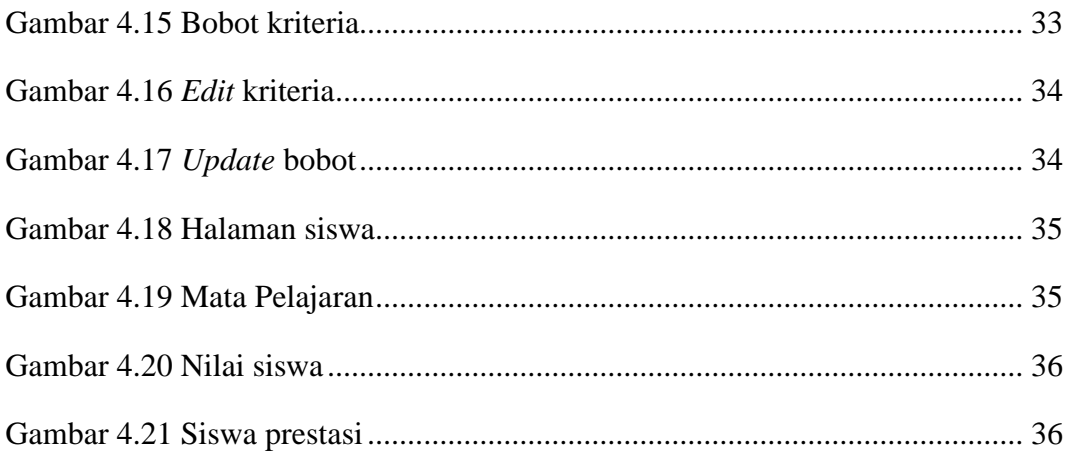

# **DAFTAR TABEL**

<span id="page-9-0"></span>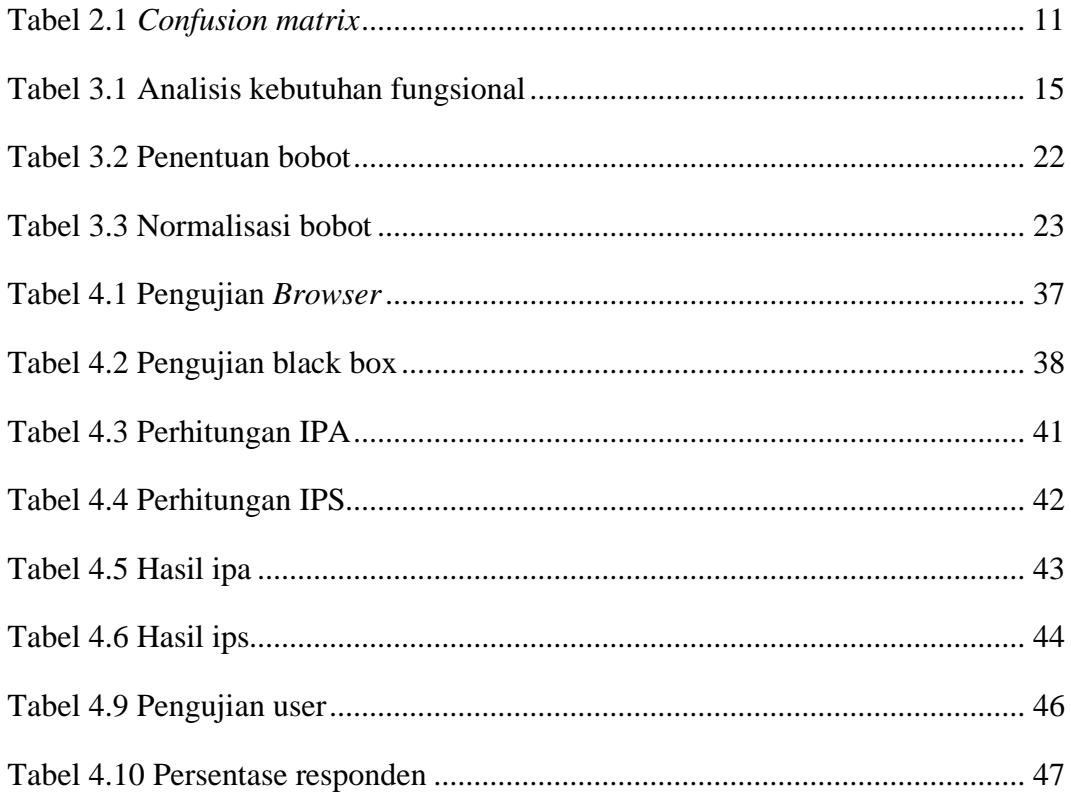